## System Analysis Design

Week-9-Lesson-1

# Designing Effective Input and Output Method

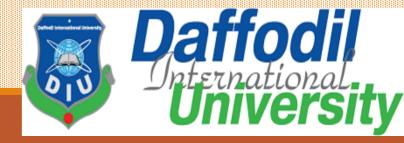

# Learning Goals

- □ Design functional input forms for users of business systems.□ Design engaging input displays for users of information systems.
- ☐ Design useful input forms for people interacting on the Web.
- ☐ Understand the objectives for effective output design.
- ☐ Relate output content to output methods inside and outside the organization.
- ☐ Design display output

## Input and Output Methods

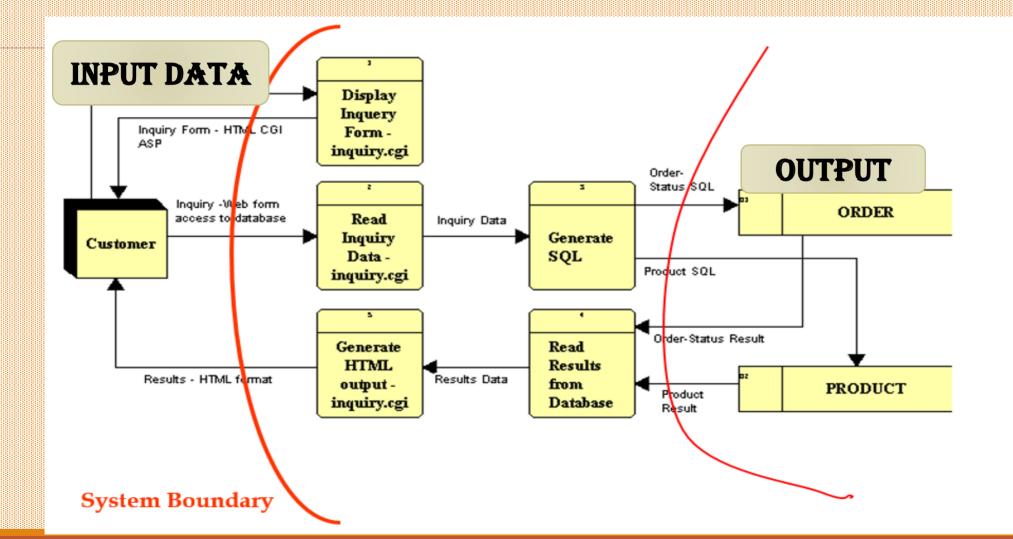

## Designing Effective Input

- ☐ The quality of system input determines the quality of system output.
- ☐ It is vital that input forms, displays, and interactive Web documents be designed with this critical relationship in mind.
- Well-designed input forms, displays, and interactive Web fill-in forms should meet the objectives of effectiveness, accuracy, ease of use, consistency, simplicity, and attractiveness.

## Good Form Design

- ☐ To design forms that people find useful, four guidelines for form design should be observed:
  - 1. Make forms easy to fill in.
  - 2. Ensure that forms meet the purpose for which they are designed.
  - 3. Design forms to ensure accurate completion.
  - 4. Keep forms attractive.

## Making Forms Easy to Fill in

### ☐ Form Flow:

- ☐ Designing a form with proper flow can minimize the time and effort expended by employees in form completion.
- ☐ Forms should flow from left to right and top to bottom. Illogical flow takes extra time and is frustrating.
- A form that requires people to go directly to the bottom of the form and then skip back up to the top for completion exhibits poor flow.

## Making Forms Easy to Fill in

#### ☐ Seven Sections of a Form:

- A second method that makes it easy for people to fill out forms correctly is logical grouping of information. The seven main sections of a form are the following:
  - 1. Heading
  - 2. Identification and access.
  - 3. Instructions
  - 4. Body
  - 5. Signature and Verification
  - 6. Totals
  - 7. Comments

# Seven Sections of a Form

|            |                       |                                                                                                    | oo Brot                                 |                |          | 1              | Employee | ID Numb      | er            |
|------------|-----------------------|----------------------------------------------------------------------------------------------------|-----------------------------------------|----------------|----------|----------------|----------|--------------|---------------|
| Full       | Name of Emp           | Claimant:                                                                                                    | EXPENSE VO<br>Make No En<br>naded Areas | UCHER<br>tries |          |                | Vouche   | r Number     |               |
| Dep        | artment ——            |                                                                                                    | Roo                                     | m Numt         | er —     |                |          | aken On:     |               |
| AND        | MISCELLANE            | OR EACH DAY SE<br>OUS ITEMS LESS                                                                                                    | PARATELY. ATT<br>S THAN \$3.00. I       | ACH REC        | EIPTS FO | R ALL EXPENSE: | S EXCEPT | MEALS, TA    | AXIS,         |
| 11         | City, State           | The second second secon | Loughly                                 | Autor          | nobile   | Miscellane     |          |              |               |
|            | 3, 5,440              | Expenses                                                                                                    | Expenses                                | Miles          | Cost     | Description    | Cost     | Taxi<br>Cost | Total<br>Cost |
|            |                       |                                                                                                    |                                         |                |          |                |          |              |               |
|            |                       |                                                                                                    |                                         |                |          |                |          |              |               |
|            |                       |                                                                                                    |                                         | -              |          |                |          |              |               |
|            |                       |                                                                                                    |                                         |                | -        |                |          |              |               |
|            |                       |                                                                                                    |                                         |                |          |                | -        | -+           |               |
| _          |                       |                                                                                                    |                                         | -              |          |                |          |              | $\overline{}$ |
|            |                       |                                                                                                    |                                         |                |          |                | _        |              |               |
| _          |                       |                                                                                                    |                                         | -              |          |                |          |              | $\overline{}$ |
|            |                       |                                                                                                    |                                         |                |          |                |          |              |               |
|            |                       |                                                                                                    |                                         | _              |          |                | +        | -            |               |
| -          |                       |                                                                                                    |                                         | +              | -        |                |          |              |               |
|            |                       |                                                                                                    |                                         |                |          |                | _        | _            |               |
|            | Totals                |                                                                                                    |                                         | +              |          |                |          |              | $\overline{}$ |
| rtify that | all the above in      | nformation is co                                                                                                    | orrect                                  |                |          |                |          |              |               |
|            | Signature             | of Claimant                                                                                                    |                                         | Date           |          |                |          |              |               |
| BB-104     | Approved I<br>01/2009 | ру                                                                                                    |                                         | Date           |          |                |          |              |               |

# Major captioning alternatives

| First Name                                    | Last Name Telephone ( )                                   |
|-----------------------------------------------|-----------------------------------------------------------|
| First Name  Title  First Name  Title          | Last Name  Telephone  Boxed caption  Last Name  Telephone |
|                                               | rtical Horizontal ecklist checklist                       |
| Photo Lab Printing Department Ma              | aintenance Supplies                                       |
| Quantity Unit Item Description  Table caption | User Cost Expanded Cost                                   |
|                                               | Subtotal Sales Tax Total                                  |

## Data Input Methods

- ☐ ON-LINE User directly Enters data using screen prompts
- ☐ OFF-LINE -Forms filled by users-
  - ☐ for example- candidates for admission to a college fill forms
- ☐ Data from forms keyed in by a data entry operator

## Good design and Bad Design

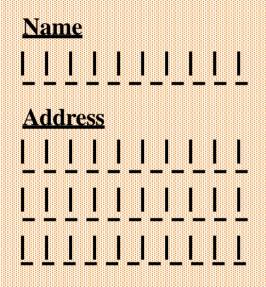

**Bad design:** Tendency will be to fill name on top line. Not enough space for letters of address

Tick as applicable

**Individual** 

Hindu undivided family

Parent/Guardian of minor

**Bad design:** Choices are not codified. Data entry operator will be confused.

## Good design and Bad Design(Cont...)

Enter date

Day month Year

(Good design)

Enter time

Hr Min Sec

(Good design)

Enter date

(Bad design)

Enter time

(Bad design)

## Good design and Bad Design(Cont...)

#### **MENUS**

User presented several alternatives and asked to type his/her choice

#### **Example**

#### **SELECT ALTERNATIVE**

Type 1 For entering new student record

Type 2 For deleting student record

Type 3 For changing student record

Your choice

This screen can be designed to be more user friendly

#### AUDIOLOGICAL EXAMINATION REPORT Patient Last Name First Middle Initial Date of Exam **Examining Station** Patient Number Social Security Number First Exam Claim number AIR CONDUCTION Right ear Left ear 2000 500 1000 2000 4000 6000 500 1000 4000 6000 BONE CONDUCTION Right ear Left ear 500 1000 2000 4000 6000 1000 2000 4000 6000 SPEECH AUDIOMETRY SECT. Comments [ SPEECH RECEP. THRESHOLD Right Ear [ ] Left Ear [ ] Referred by [ RIGHT EAR DISCR. Reason for referral % [ ] Masking [ ] **Examining Audiologist** LEFT EAR DISCRIM. Exam. Audiologist's No. % [ ] Masking [ ] Next Appt.

# A Web-based input form for users to register

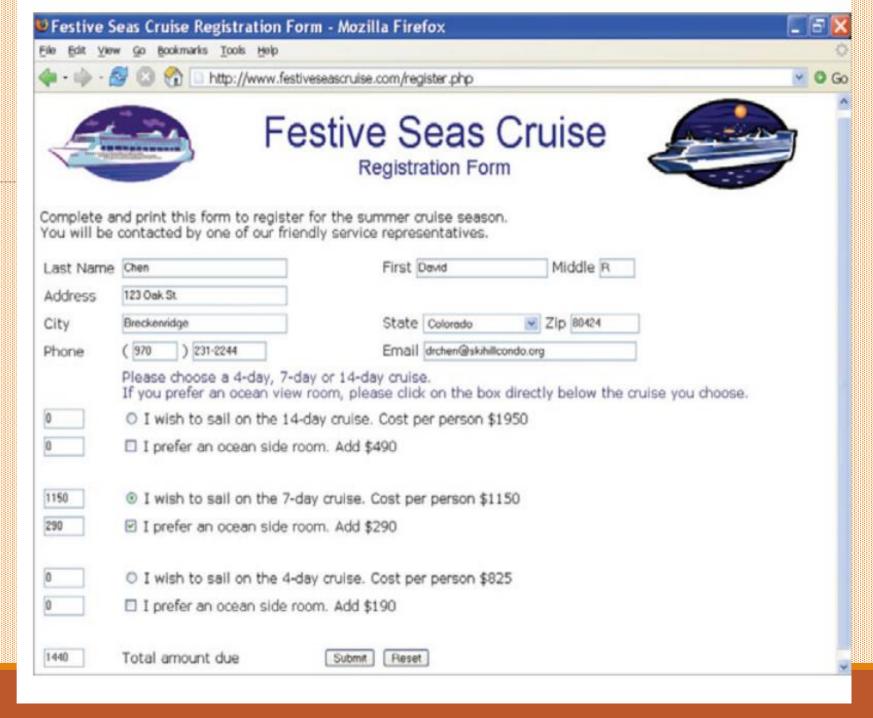

A dynamic Web page responds more rapidly to short user input than it would if several different pages were required for display

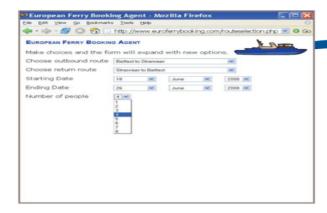

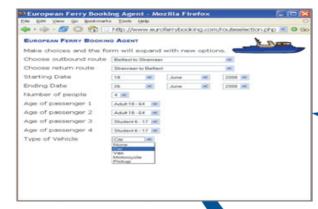

More questions appear until the form is complete.

After the customer selects four passengers, the server generates four drop-down lists.

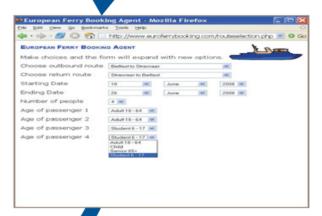

After identifying all four passengers, a question regarding a vehicle appears.

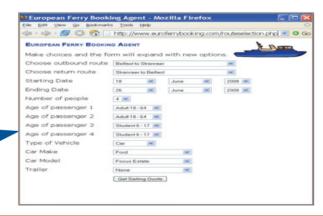

## Client Information Input form

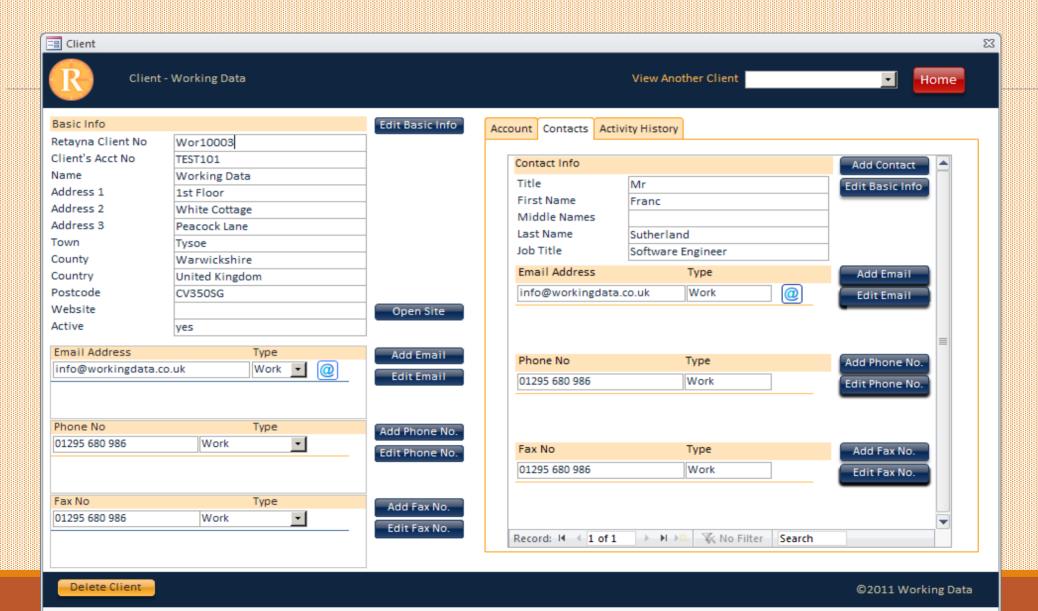

## Product Details Input form design

| Name:           | Adjustable Race | List Price:        | \$0.00                |    |
|-----------------|-----------------|--------------------|-----------------------|----|
| Product Number: | AR-5381         | Standard Cost:     | \$0.00                |    |
| Model:          |                 | ▼ Sell Start Date: | 1/06/1998             | 15 |
| Category:       |                 | ▼ Sell End Date:   | <d mm="" yyyy=""></d> | 15 |
| Subcategory:    |                 | Discont. Date:     | <d mm="" yyyy=""></d> | 15 |
| Product Line:   |                 | Safety Stock:      | 1000                  |    |
| Class:          |                 | Reorder Point:     | 750                   |    |
| Style:          |                 | Days To Man.:      | 0                     |    |
| Color:          |                 | Make:              |                       |    |
| Size:           |                 | Finished Goods:    |                       |    |
| Weight:         |                 | •                  |                       |    |

## The order screen from the Merchants

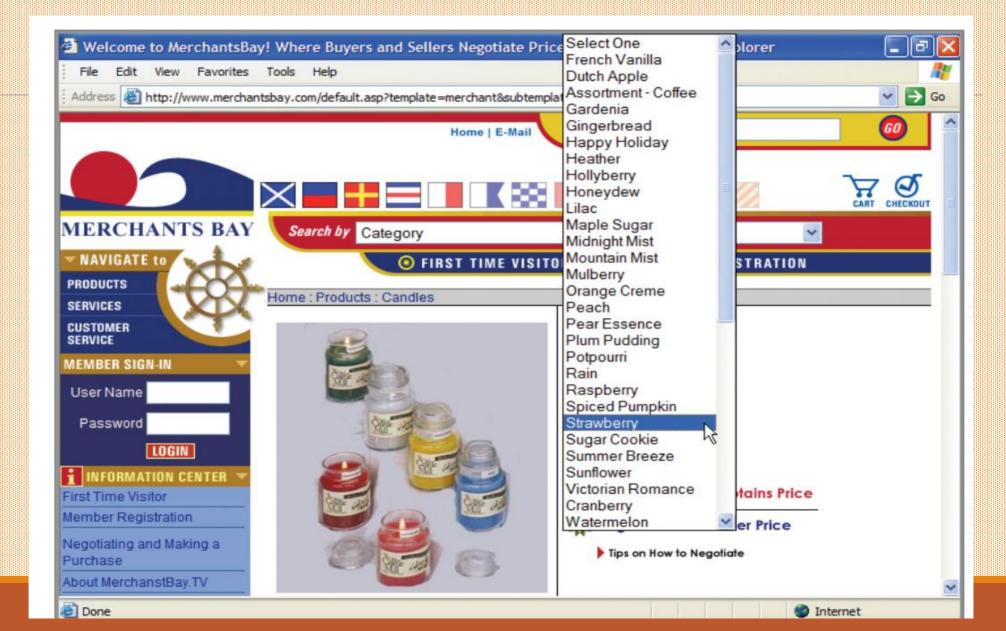

## Designing Diffective Output

| Output Method                                                    | Advantages                                                                                                    | Disadvantages                                                                                                    |
|------------------------------------------------------------------|----------------------------------------------------------------------------------------------------|----------------------------------------------------------------------------------------------------|
| Printer                                                          | <ul> <li>Affordable for most organizations</li> <li>Flexible in types of output, location, and capabilities</li> <li>Handles large volumes of output</li> <li>Highly reliable with little down time</li> </ul>                             | <ul> <li>Still requires some operator intervention</li> <li>Compatibility problems with computer software</li> <li>May require special, expensive supplies</li> <li>Depending on model, may be slow</li> <li>Environmentally unfriendly</li> </ul> |
| Display screen                                                   | <ul> <li>Interactive</li> <li>Online, real-time transmission</li> <li>Quiet</li> <li>Takes advantage of computer capabilities for movement within databases and files</li> <li>Good for frequently accessed, ephemeral messages</li> </ul> | <ul> <li>May require cabling and setup space</li> <li>Still may require printed documentation</li> </ul>                                                                                                    |
| Audio output and podcasts                                        | <ul> <li>Good for individual user</li> <li>Good for transient messages</li> <li>Good where worker needs hands free</li> <li>Good if output needs to be widely distributed</li> </ul>                                                       | <ul> <li>Needs earbuds where output will not interfere with other tasks</li> <li>Has limited application</li> </ul>                                                                                                    |
| DVD, CD-ROM, and CD-RW                                           | <ul><li>Has large capacity</li><li>Allows multimedia output</li></ul>                                                                                                    | <ul> <li>Requires a computer and display for<br/>reading data</li> </ul>                                                                                                    |
| Electronic output<br>(email, Web sites, blogs,<br>and RSS feeds) | <ul> <li>Reduces paper</li> <li>Can be updated very easily</li> <li>Can be "broadcast"</li> <li>Can be made interactive</li> </ul>                                                                                                    | <ul> <li>Is not conducive to formatting (email)</li> <li>Is difficult to convey context of messages (email)</li> <li>Web sites need diligent maintenance</li> </ul>                                                                                |

## Nature of Output Reports

#### ☐ TOPMANAGEMENT

- Summary highlighting important results

Graphical Output – Pie charts

- Bar charts

-Maps

Needed for strategic management

## Types of Outputs

- Internal outputs stay inside the system to support the system's users and managers
- External outputs leave the system to trigger actions on the part of their recipients or confirm actions to their recipients.

## Types of Reports

## **Detailed Reports:**

- Present information with little or no filtering or restrictions.
- Some detailed reports are historical in nature.
- Detailed reports confirm and document the successful processing of transactions and serve as an audit trail for subsequent management inquiry.

### **Exception Reports:**

- Filter data before it is presented to the manager as information.
- Exception reports only report exceptions to some condition or standard.

# Sample Detail Reports

Franchise Store Information Ranked by Earnings in Dollars For the Month Ending MM/DD/YYYY

|                                                                                                    |    | Ending MM/DD/YYYY                                                                                                    |                                                                                                    |                                                      |
|----------------------------------------------------------------------------------------------------|----|----------------------------------------------------------------------------------------------------|----------------------------------------------------------------------------------------------------|------------------------------------------------------|
| C 5112 Front Royal, VA Rockville, MD Middleburg, VA Culpeper, VA Waldorf, MD Fairfax-Lee Hgwy Baileys X-Roads Herndon, VA Frederick, MD Code Minnieville, VA Minnieville, VA Mount Vernon Code Aria D.C. M Street Annandale Vienna, VA Gode Harper's Ferry Falls Church Code Minnieville, VA Mount Vernon Code Aria D.C. M Street Annandale Vienna, VA Gode Harper's Ferry Falls Church Code Code Code Code Code Code Code Code | 20 | 1,000's 1,000's %  126 144 6 4.27 219 8 3.78 131 98 72 131 5 4.16 98 5 4.16 221 7 3.35 175 7 3.73 90 2 5.28 235 10 4.35 177 9 4.86 6 4.39 235 10 4.35 6 4.06 177 9 4.86 8 4 4.39 2 4.60 1 1 1 5 4.06 1 1 1 5 4.06 1 1 1 5 5 4.06 1 1 1 5 5 4.06 1 1 1 5 5 4.06 1 1 1 5 5 4.06 1 1 1 5 5 4.06 1 1 1 5 5 4.06 1 1 1 5 5 4.06 1 1 1 5 5 4.06 1 1 1 5 5 4.06 1 1 1 5 5 4.06 1 1 1 5 5 5 5 5 5 2 5 5 5 5 2 5 5 5 5 2 5 5 5 5 | 2 1.4 7 4.6<br>1 1.6 2 4.3<br>1.2 5 4.3<br>2.2 5 4.3<br>2.2 2 4.0<br>2.3 1.1<br>1.1 190 3.1<br>1.6 133 3.9<br>1.3 47 2.3<br>1.3 47 2.3 | Dollars %  0 2,144 1.7 2,062 1.4 2,057 2.2 2,005 0.9 |

If users want more details regarding the shipping status, they can call up a separate screen.

| Order # 933603                                | Retailer<br>Bear Bizarre<br>1001 Karhu Lane<br>Bern, Virginia 22024         | Order Date<br>09/02/2008                            |                                                                    |                                  | ler Status<br>Ily Shipped                                                                              |
|-----------------------------------------------|-----------------------------------------------------------------------------|-----------------------------------------------------|--------------------------------------------------------------------|----------------------------------|----------------------------------------------------------------------------------------------------|
| Units Pkg 12 Each 6 Each 2 Each 1 Box 12 Each | Description Floppy Bears Growlers Special Edition Celebrity Mix Santa Bears | Price<br>20.00<br>25.00<br>70.00<br>150.00<br>10.00 | Amount<br>240.00<br>150.00<br>140.00<br>150.00<br>120.00<br>800.00 | Backo<br>Backo<br>Shipp<br>Shipp | railed Status<br>ordered Due 10/15<br>ordered Due 10/15<br>oed 09/02<br>oed 09/02<br>ordered Due 10/30 |
| Ms. Ursula Major<br>703-484-2327              | Account Balance 0.00 see the rest of the list;                              | Credit Rating Excellent ESC to end;                 | 08/21/                                                             | Order<br>/2008<br>or help        | Shipped<br>On Time                                                                                     |

A bar chart display for onscreen inspection of troop time response

#### Average Response Time per Troop Area Nebraska State Patrol

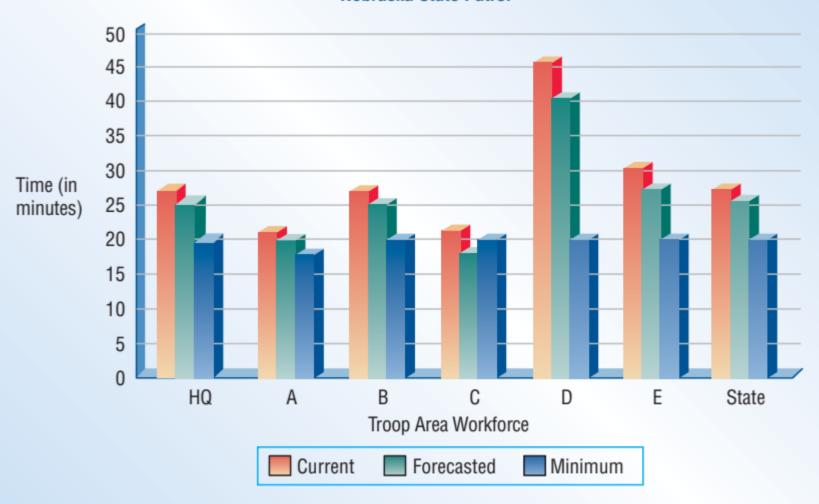

### A Typical output form for invoice

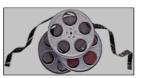

#### SoundStage **Entertainment Club**

2630 Darwin Drive - Bldg B Indianapolis, IN 45213

Invoice No.

301231

#### INVOICE

| Name    | Carlina Smith    |          |           | Date      | 7/21/97 |
|---------|------------------|----------|-----------|-----------|---------|
| Address | 3019 Duroc Drive |          |           | Order No. | 346910  |
| City    | Little Rock      | State AR | ZIP 42653 | — I — —   |         |
| Phone   | 502-430-4545     |          |           |           | mt      |

Detach and return top portion with payment

| Qty | Description                         | Unit Price          | TOTAL   |
|-----|-------------------------------------|---------------------|---------|
| 1   | Star Wars - Empire Strikes Back VHS | \$19.99             | \$19.99 |
| 1   | Eric Clapton Unplugged CD           | \$13.99             | \$13.99 |
| 1   | Alladin VHS                         | \$17.95             | \$17.95 |
|     |                                     |                     |         |
|     | Payment Details                     | SubTotal            | \$51.93 |
| (   | <del>-</del>                        | Shipping & Handling | \$7.00  |
|     |                                     | Taxes               | \$2.95  |
|     |                                     | TOTAL               | \$61.88 |
| Nam |                                     | _                   | ******* |
| CC  |                                     | Office Use Only     |         |

| _ Pa | lyment Details |  |
|------|----------------|--|
|      | Cash           |  |
|      | Check          |  |
| 0    | Credit Card    |  |
| Name |                |  |
| CC#  |                |  |
|      | Expires        |  |
|      |                |  |

| \$7.00  |
|---------|
| \$2.95  |
|         |
| \$61.88 |
|         |
|         |
|         |

Please return top portion invoice with payment. Make checks payable to: SoundStage Entertainment Club.

RETURN TOP PORTION WITH PAYMENT

### A Typical output form for invoice

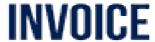

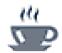

#### East Repair Inc.

485 Amsterdam Avenue New York, NY 1023

#### BILL TO

John Smith 2 Court Square Long Island City New York, NY 1120-

#### SHIP TO

John Smith 684 Lexington Avenue 6th Floor New York, NY 1022

INVOICE # INVOICE DATE P.D.#

**DUE DATE** 

00234 03/25/2014 1742/2014 04/09/2014

| QTY | DESCRIPTION                                  | UNIT PRICE     | AMOUNT   |
|-----|----------------------------------------------|----------------|----------|
| 1   | Front and rear brake cables & Throttle cable | 56.00          | 56.00    |
| 1   | Now set of pedal arms                        | 182.00         | 182.00   |
| 3   | Labor 3hrs                                   | 25.00          | 75.00    |
|     |                                              | Subtotal       | 313.00   |
|     |                                              | Sales Tax 5.0% | 15.65    |
|     |                                              | TOTAL          | \$328.65 |

#### TERMS 6 CONDITIONS

Payment is due within 15 days

Thank you Rowing: 2345678

This dashboard has a variety of displays depicting performance measurements to help make decisions.

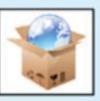

#### **World's Trend Performance Dashboard**

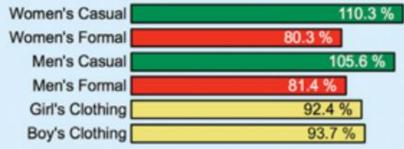

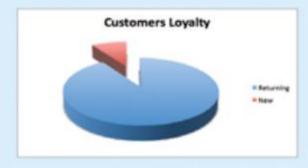

|                 | Winter | Spring | Summer | Fall  |
|-----------------|--------|--------|--------|-------|
| Women's Casual  | 102.1  | 103.4  | 105.6  | 110.3 |
| Women's Formal  | 100.7  | 88.9   | 86.5   | 81.4  |
| Men's Casual    | 100.2  | 104.3  | 105.1  | 105.6 |
| Men's Formal    | 85.8   | 102.0  | 103.1  | 80.3  |
| Girl's Clothing | 94.3   | 103.5  | 100.2  | 92.4  |
| Boy's Clothing  | 100.2  | 95.6   | 103.4  | 93.7  |

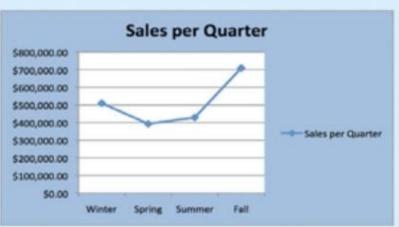

|                     | Winter    | Spring    | Summer    | Fall      |
|---------------------|-----------|-----------|-----------|-----------|
| Returning Customers | 5,832     | 4765      | 4732      | 6203      |
| New Customers       | 543       | 475       | 502       | 906       |
| Total               | 6,375     | 5,240     | 5,234     | 6,823     |
| Total Sales         | \$510,000 | \$393,000 | \$429,188 | \$709,592 |

## References

- 1. System Analysis and Design, by Elias M. Awad
- 2. Systems Analysis and Design, Kendall and Kendall, Fifth Edition